# Título: Experiencia de uso de *Jupyter* en un curso de programación

Pedro Delgado Pérez\*, Jose Fidel Argudo Argudo\*

\*Departamento de Ingeniería Informática, Escuela Superior de Ingeniería, Universidad de Cádiz

[pedro.delgado@uca.es](mailto:pedro.delgado@uca.es)

RESUMEN: El proyecto de innovación que se describe tiene por objetivo la introducción de *Jupyter*, software de amplio uso dentro de la comunidad científica, para la documentación de código en la asignatura Programación Orientada a Objetos del Grado de Ingeniería Informática. Mediante este nuevo recurso, se pretende que el alumnado disponga de un canal, del que actualmente carece, para plasmar dudas o descubrimientos realizados y compartirlos con el resto de sus compañeros y compañeras. En concreto, la actividad propuesta consiste en la elaboración de un cuaderno Jupyter sobre un tema a su elección, a fin de que puedan profundizar en ciertos aspectos de la asignatura o reforzar los conocimientos adquiridos. Finalmente, se reserva un espacio para que puedan presentar su trabajo y así, aprovechando la posibilidad de ejecución interactiva de este software, transmitir lo realizado de forma que todos y todas puedan beneficiarse de los avances logrados por sus pares. A pesar de las dificultades encontradas para la puesta en marcha del proyecto por la pandemia, se recibieron trabajos de buen nivel de forma general y la propuesta nos permitió detectar los puntos del material de clase en los que encontraron más dificultades o aquellos temas que suscitaban mayor interés.

PALABRAS CLAVE: Jupyter, cursos de programación, documentación del código

### **INTRODUCCIÓN**

La enseñanza de habilidades de programación en asignaturas relacionadas con la Informática es una tarea compleja. Los profesores responsables de estas asignaturas pueden mostrar el código de un programa, e incluso ejecutarlo y explicar el resultado obtenido. No obstante, en la mayoría de casos, los detalles de la estructura del código y qué función cumplen ciertos elementos pueden quedar difusos o pasar inadvertidos para el alumnado. Como consecuencia, hay detalles importantes que inevitablemente no llegan a transmitirse adecuadamente. Igualmente, el alumnado suele tener problemas para plantear una duda que tenga relación con el código que han desarrollado en las clases. Esto se debe bien por la complejidad del problema abordado o por la propia dificultad de aislar los puntos que realmente son relevantes para transmitir la duda al profesorado o a sus compañeros y compañeras. En general, detectamos una carencia de medios para documentar con claridad sus dudas y las soluciones que proponen.

A fin de poner medios para solventar estos problemas, en este proyecto de innovación proponemos la introducción del software *Jupyter (1)* en la asignatura Programación Orientada a Objetos. El proyecto Jupyter, cuyo objetivo es proveer de una plataforma para trabajar con datos, visualizarlos y compartir resultados, nos ofrece una consola interactiva en la cual poder escribir el código de programación e ir ejecutándolo poco a poco para ver las salidas intermedias. Además, nos da la posibilidad de integrar fácilmente imágenes y explicaciones del código entre medias, permitiendo conformar un tutorial personalizado de nuestros programas. Así las cosas, la creación de cuadernos o *notebooks* con Jupyter puede facilitar la enseñanza y comprensión de habilidades de programación en las clases.

En conclusión, se pretende que el alumnado disponga de un canal para poder plasmar dudas o descubrimientos realizados a lo largo del curso y compartirlos con el resto de sus compañeros y compañeras. La innovación se lleva a cabo con vistas a incrementar y reforzar los conocimientos adquiridos durante el curso y también motivar a los y las estudiantes ya

que, con la actividad propuesta, su trabajo se hará relevante y tendrá utilidad para los y las demás. Además, este trabajo permitirá detectar los puntos del material de clase en los que el alumnado encontró más dificultades, así como aquellos temas en los que muestra mayor interés en profundizar de la asignatura.

En lo que sigue, se describe el planteamiento de la puesta en marcha de la innovación, se muestran los resultados en cuanto a la opinión del estudiantado y finalmente se discute cómo ha sido el desarrollo de la innovación y se extraen algunas conclusiones.

#### **PLANTEAMIENTO DE LA INNOVACIÓN**

La innovación se plantea como una actividad en la que los y las estudiantes, por parejas, deben trabajar a lo largo del curso, elaborando un notebook de temática a su elección, según quieran mostrar las dudas surgidas y soluciones encontradas, o bien profundizar en ciertos temas relacionados con los contenidos de la asignatura (ya sea de teoría, de las prácticas o del propio lenguaje) en los que estén especialmente interesados o les hayan llamado la atención. La Figura 1 muestra un ejemplo de la forma que tienen estos cuadernos y de la posibilidad de ejecución por bloques para la obtención de resultados parciales.

| Jupyter Untitled Last Checkpoint 6 minutes ago (unsaved changes)                                          | Logout<br>œ       |
|----------------------------------------------------------------------------------------------------|-------------------|
| File<br>Edit<br>Coll<br>Kemel<br>Widonts<br><b>View</b><br>Insert<br>Help                                 | Trusted # C++17 O |
| 图 + 30 名 略 本 → NRm ■ C Code<br>- 63                                                                       |                   |
| In [1]: #include <iostream></iostream>                                                                    |                   |
| In [2]: std::cout<<"Este es un ejemplo de un notebook en c++"< <std::endl;< td=""><td></td></std::endl;<> |                   |
| Este es un ejemplo de un notebook en c++                                                                  |                   |
| In $[3]$ : void add(int a, int b)<br>std::cout<< a + b < <std::endl;< td=""><td></td></std::endl;<>       |                   |
| In $[4]$ : $add(3,4)$ ;<br>7                                                                              |                   |
| In $[$ $]$ :                                                                                              |                   |

**Figura 1.** Imagen de un cuaderno de ejemplo con Jupyter.

Para poder llevar a cabo la actividad, se les proporcionó una presentación explicativa con todo lo que era necesario conocer para manejar el software de Jupyter, incluyendo una versión con los pasos de instalación y/o ejecución desde un sistema local (Anexo 1) y otra versión para su uso desde un servicio online *(2)* con almacenamiento temporal para el lenguaje C++ (Anexo 2), que se usaron en los cursos 2019-20 y 2020-21 respectivamente. Además, se les ofrecía una breve introducción a *Markdown*, el lenguaje de marcas para formatear los cuadernos.

A final de curso, se dispuso un espacio para que pudieran realizar una presentación del trabajo llevado a cabo y así, aprovechando la posibilidad de ejecución paso a paso e interactiva, transmitir lo realizado al resto en una presentación, de forma que todos y todas pudieran beneficiarse de los avances logrados por sus pares. Estas presentaciones consistieron en grabaciones en vídeo que luego fueron colgadas de forma abierta en el campus virtual para su visualización, acompañándolas de los propios cuadernos diseñados.

#### **RESULTADOS DE LA ACTIVIDAD**

En el curso 2019-20, la actividad contaba para nota y fue entregada por 79 alumnos, mientras que opcionalmente 17 de ellos grabaron un vídeo explicativo. Durante el 2020-21, la actividad contaba para subir nota y fue entregada como vídeo explicativo por 21 alumnos. Dicho esto, parece que la opcionalidad de la actividad animo a menos alumnos a realizar la actividad, pero aquellos que la realizaron se vieron más proclives a compartir su trabajo con el resto de compañeros y compañeras.

Al final de la actividad, se les pasó una encuesta totalmente opcional y anónima, que constaba de 9 preguntas y un campo de texto libro, todas opcionales. Los resultados de la encuesta, rellenada por 33 alumnos, pueden ser consultados en el Anexo 3. Aunque las preguntas son variadas y los porcentajes de las diferentes respuestas están repartidos, podemos destacar algunos resultados de la encuesta bastante positivos, como que un 71% de ellos recomendaría el uso de Jupyter en otras asignaturas de programación del Grado de Ingeniería Informática o que la opinión sobre la dificultad de aprender este recurso cambió a mejor una vez realizada la actividad. De hecho, un 32% votó por el aprendizaje del propio recurso como lo que más valoraban de la actividad (ver Figura 2-a). Por el contrario, también podemos observar algunos resultados menos positivos, como que el 29% opinara que la actividad no le había aportado nada.

Respecto al campo libre, podemos leer opiniones muy diversas de aspecto técnico (por ejemplo, que la versión online era algo lenta), sugerencias (por ejemplo, que para aportar calidad a lo notebooks, estos deberían estar realizados por los profesores), comentarios positivos (por ejemplo, que al profundizar en un tema elegido, uno se da cuenta que no era tan difícil como le parecía al principio) y otros más negativos (por ejemplo, que es posible que en los próximos años, si se dispone de una mejora en la organización de tareas y actividades en general entre todas las asignaturas, se le pueda sacar partido a esta herramienta porque es interesante).

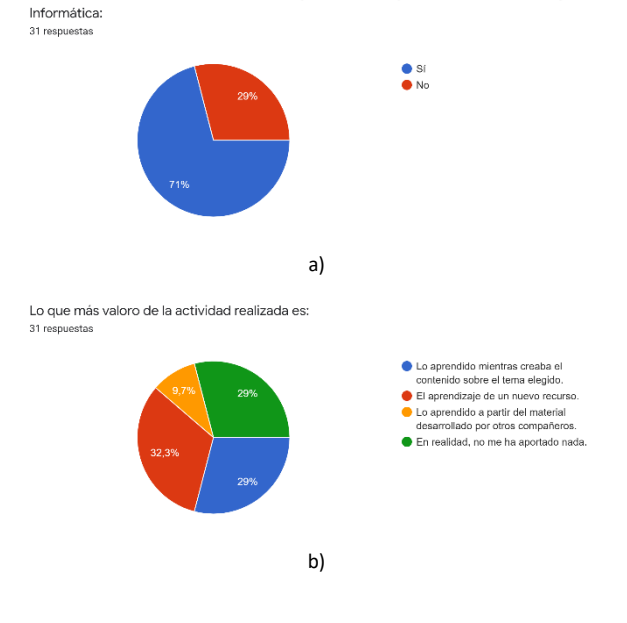

Recomendaría el uso de Jupyter en otras asignaturas de programación del Grado de Ingeniería

**Figura 2.** Resultados destacables de la encuesta de satisfacción

#### **DISCUSIÓN Y CONCLUSIONES**

Resulta difícil analizar el grado de implicación de los alumnos y la acogida de la innovación debido a la pandemia sufrida durante estos cursos. La actividad, prevista inicialmente para tener una parte de interacción presencial a través de la presentación de sus trabajos al resto de compañeros y compañeras, tuvo que pasar a formato *offline* con la entrega de la tarea por el campus virtual y la grabación de un vídeo explicativo. Buena parte del alumnado parece haberse visto sobrecargado de tarea durante este periodo, impidiéndoles apreciar la parte positiva de la propuesta y verlo en ocasiones incluso como una carga.

Podemos destacar que el cambio de tarea obligatoria a opcional favoreció una mejor disposición en los alumnos que realizaron la actividad. De hecho, si solo nos centramos en las respuestas del segundo año, el porcentaje de ellos que recomienda el uso de Jupyter en otras asignaturas sube al 92% y tan solo un 8% opina que la actividad no le aportó nada. No obstante, en ambos años pudimos observar trabajos y presentaciones de muy buen nivel, incluso excediendo los objetivos iniciales. Además, también nos permitió identificar trabajos que versaban sobre los mismos temas, lo cual era un claro indicador de que esos aspectos eran el foco de las dudas de los alumnos.

Aunque a una parte significativa de los encuestados les encaja más el uso de Jupyter como complemento para las explicaciones de clases, resulta algo prematuro sacar conclusiones sobre cómo aprovechar todo su potencial. Es posible que utilizarlo de una forma diversa y desde el inicio del curso pueda favorecer que el estudiantado lo perciba como un recurso que aporta valor en vez de como una herramienta más cuyo uso y manejo han de aprender.

## **REFERENCIAS**

- 1. Proyecto Jupyter. https://jupyter.org/. Último acceso el 19 de julio de 2021
- 2. Jupyter Kernel para el lenguaje C++ Xeus Cling. [https://mybinder.org/v2/gh/QuantStack/xeus](https://mybinder.org/v2/gh/QuantStack/xeus-cling/stable?filepath=notebooks/xcpp.ipynb)[cling/stable?filepath=notebooks/xcpp.ipynb.](https://mybinder.org/v2/gh/QuantStack/xeus-cling/stable?filepath=notebooks/xcpp.ipynb) Último acceso el 19 de julio de 2021

## **ANEXOS**

*Sol-201900138496-tra \_Anexo 1.pdf*

*Sol-201900138496-tra \_Anexo 2.pdf*

*Sol-201900138496-tra \_Anexo 3.pdf*

### **AGRADECIMIENTOS**

A Álvaro Torné Zambrano y a Andrés Moreno Bernal, por su activa participación en la confección del material para la puesta en marcha del proyecto de innovación desde su rol como alumnos colaboradores durante el curso 2019-20.